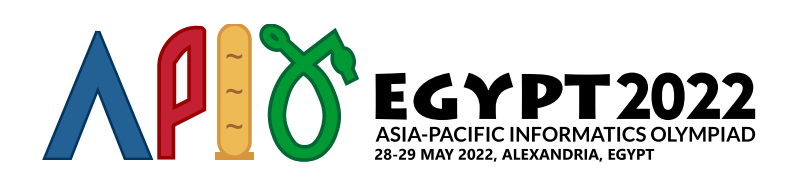

# Game

Sau khi khám phá ra *n* hành tinh, được đánh số từ 0 đến *n* − 1, các Pharaoh đã bắt đầu xây dựng hệ thống giao thông giữa chúng bằng **các đường dịch chuyển một chiều**. Mỗi đường dịch chuyển có một hành tinh xuất phát và một hành tinh kết thúc. Khi một du khách sử dụng đường dịch chuyển ở hành tinh xuất phát, du khách sẽ được dịch chuyển đến hành tinh kết thúc. Lưu ý rằng hành tinh xuất phát và kết thúc của một đường dịch chuyển có thể giống nhau. Một đường dịch chuyển với hành tinh xuất phát *u* và hành tinh kết thúc *v* được ký hiệu là (*u*, *v*).

Để khuyến khích việc sử dụng rộng rãi hệ thống dịch chuyển, các Pharaoh đã tạo ra một trò chơi mà du khách có thể chơi khi di chuyển bằng hệ thống giao thông. Một du khách có thể bắt đầu trò chơi từ bất kỳ hành tinh nào. Các hành tinh 0, 1,…, *k* − 1 (*k* ≤ *n*) được gọi là **hành tinh đặc biệt**. Mỗi khi du khách đến một hành tinh đặc biệt, du khách sẽ nhận được một con tem.

Hiện tại, với mỗi *i* (0 ≤ *i* ≤ *k* − 2), có một đường dịch chuyển (*i*,*i* + 1), *k* − 1 đường dịch chuyển này được gọi là **các đường dịch chuyển ban đầu**.

Các đường dịch chuyển mới được thêm vào từng đường một. Khi các đường dịch chuyển mới được thêm vào, du khách có thể nhận được số lượng tem vô hạn. Nói một cách chính xác, điều này xảy ra khi có một dãy các hành tinh *w*[0],*w*[1],…,*w*[*t*] thỏa mãn các điều kiện sau:

- $1 < t$
- $0 < w[0] < k-1$
- $w[t] = w[0]$
- Với mỗi *i* (0 ≤ *i* ≤ *t* − 1), có một đường dịch chuyển (*w*[*i*],*w*[*i* + 1]).

Lưu ý rằng du khách có thể sử dụng đường dịch chuyển ban đầu và **bất kỳ** đường dịch chuyển nào đã được thêm vào tính đến thời điểm đó.

Nhiệm vụ của bạn là giúp các Pharaoh xác minh, sau khi bổ sung mỗi đường dịch chuyển, liệu một du khách có thể nhận được số tem vô hạn hay không.

## Chi tiết cài đặt

Bạn cần cài đặt các hàm sau:

init(int n, int k)

*n*: số lượng hành tinh.

- *k*: số lượng hành tinh đặc biệt.
- Hàm này được gọi chính xác một lần trước bất kì lời gọi nào tới hàm add teleporter.

```
int add_teleporter(int u, int v)
```
- *u* và *v*: hành tinh xuất phát và kết thúc của đường dịch chuyển được thêm vào.
- Hàm này được gọi nhiều nhất *m* lần (đối với giá trị của *m*, xem phần Ràng buộc).
- Hàm này sẽ trả về 1 nếu sau khi thêm đường dịch chuyển (*u*, *v*), du khách có thể nhận được số tem vô hạn. Ngược lại, hàm này sẽ trả về 0.
- Một khi hàm này trả về 1, chương trình của bạn sẽ bị dừng.

### Các ví dụ

Ví dụ 1

Xét lời gọi hàm sau:

init(6, 3)

Trong ví dụ này, có 6 hành tinh và 3 hành tinh đặc biệt. Các hành tinh 0, 1 và 2 là những hành tinh đặc biệt. Các đường dịch chuyển ban đầu là  $(0, 1)$  và  $(1, 2)$ .

Giả sử trình chấm mẫu gọi:

- $\bullet$  (0) add teleporter(3, 4): Bạn cần trả về 0.
- $\bullet$  (1) add teleporter(5, 0): Bạn cần trả về  $0$ .
- $\bullet$  (2) add teleporter(4, 5): Bạn cần trả về 0.
- $\bullet$  (3) add teleporter(5, 3): Ban cần trả về 0.
- (4) add\_teleporter(1, 4): Tại thời điểm này, có thể nhận được số tem vô hạn. Ví dụ: du khách bắt đầu từ hành tinh  $0$ , đi đến các hành tinh theo thứ tư  $1, 4, 5, 0, 1, 4, 5, 0, \ldots$ . Do đó, ban sẽ trả về 1 và chương trình của bạn sẽ bị dừng.

Hình sau minh họa ví dụ này. Các hành tinh đặc biệt và các đường dịch chuyển ban đầu được in đậm. Các đường dịch chuyển thêm bởi add teleporter được gán nhãn theo thứ tự từ 0 đến 4.

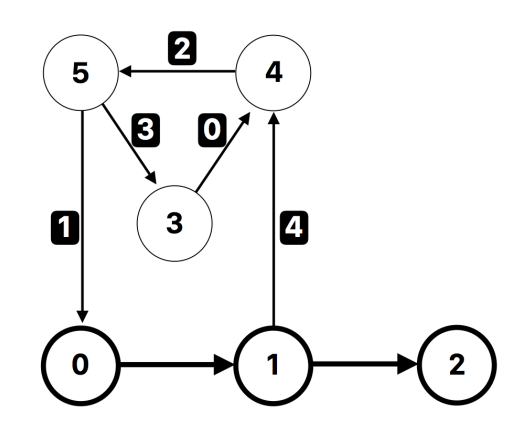

#### Ví dụ 2

Xét lời gọi hàm sau:

init(4, 2)

Trong ví dụ này, có 4 hành tinh và 2 hành tinh đặc biệt. Các hành tinh 0 và 1 là các hành tinh đặc biệt. Đường dịch chuyển ban đầu là  $(0, 1)$ .

Giả sử trình chấm mẫu gọi:

• add teleporter(1, 1): sau khi thêm đường dịch chuyển  $(1, 1)$ , có thể nhận được số tem vô hạn. Ví dụ: khách du lịch bắt đầu từ hành tinh 1 và đi vào hành tinh 1 vô hạn lần bằng cách sử dụng đường dịch chuyển  $(1, 1)$ . Do đó, bạn sẽ trả về 1 và chương trình của bạn sẽ bị dừng.

Một ví dụ dữ liệu vào/kết quả ra khác cũng có sẵn trong file phần đính kèm.

### Ràng buộc

- $1 \le n \le 300000$
- $\bullet$  1  $\leq m \leq 500000$
- $1 \leq k \leq n$

Với mỗi lần gọi đến hàm add\_teleporter:

- 0 ≤ *u* ≤ *n* − 1 và 0 ≤ *v* ≤ *n* − 1
- Không có đường dịch chuyển từ hành tinh *u* đến hành tinh *v* trước khi thêm đường dịch chuyển  $(u, v)$ .

### **Subtask**

- 1. (2 điểm)  $n = k, n \le 100, m \le 300$
- 2. (10 điểm) *n* ≤ 100, *m* ≤ 300
- 3. (18 điểm) *n* ≤ 1 000, *m* ≤ 5 000
- 4. (30 điểm) *n* ≤ 30 000, *m* ≤ 50 000, *k* ≤ 1 000
- 5. (40 điểm) Không có ràng buộc gì thêm

# Trình chấm mẫu

Trình chấm mẫu đọc dữ liệu vào theo khuôn dạng sau:

- $\bullet$  dòng 1:  $n \, m \, k$
- $\bullet$  dòng 2 + *i* (0 ≤ *i* < *m* − 1): *u*[*i*] *v*[*i*]

Đầu tiên trình chấm mẫu gọi init, sau đó gọi add teleporter với  $u = u[i]$  và  $v = v[i]$  theo thứ tự  $i = 0, 1, \ldots, m - 1$ .

Trình chấm mẫu in chỉ số của lệnh gọi đầu tiên đến hàm add teleporter trả về 1 (nằm trong khoảng từ 0 đến *m* − 1, tính cả hai đầu mút) hoặc *m* nếu tất cả các lệnh gọi đến add\_teleporter đều trả về 0.

Nếu một số lệnh gọi đến hàm add teleporter trả về một số nguyên khác với 0 hoặc 1, trình chấm mẫu sẽ in −1 và chương trình của bạn sẽ bị dừng ngay lập tức.